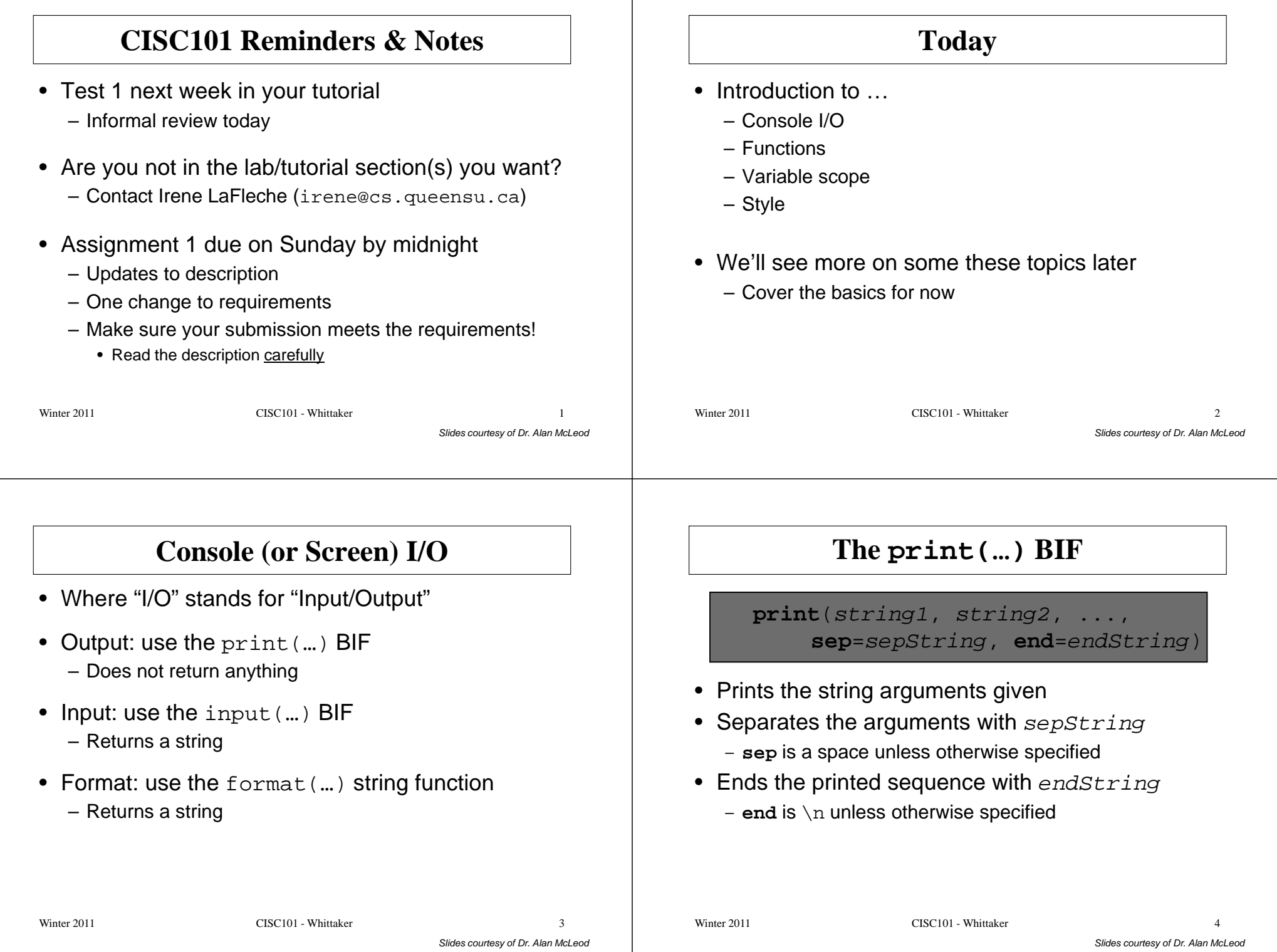

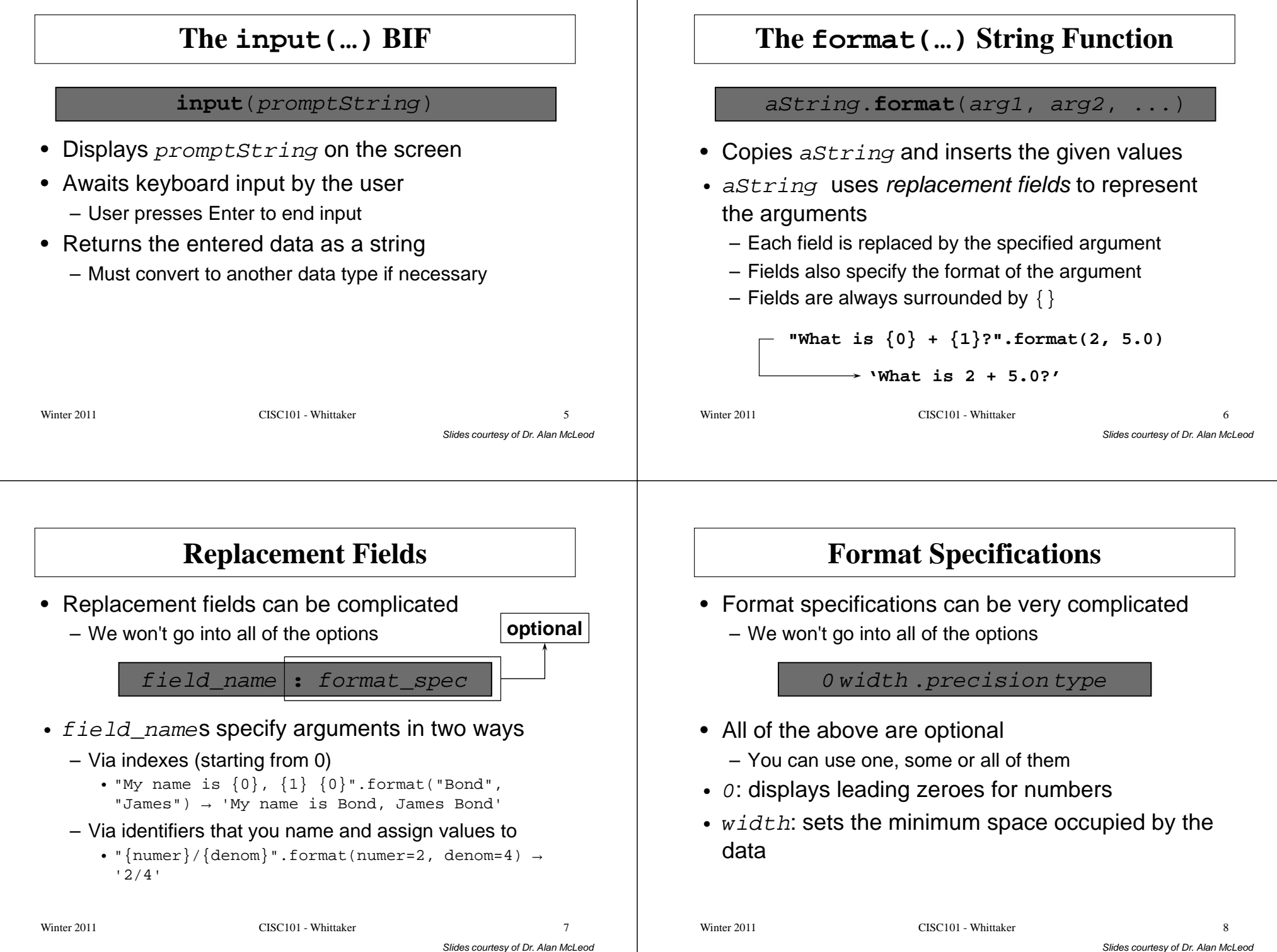

L,

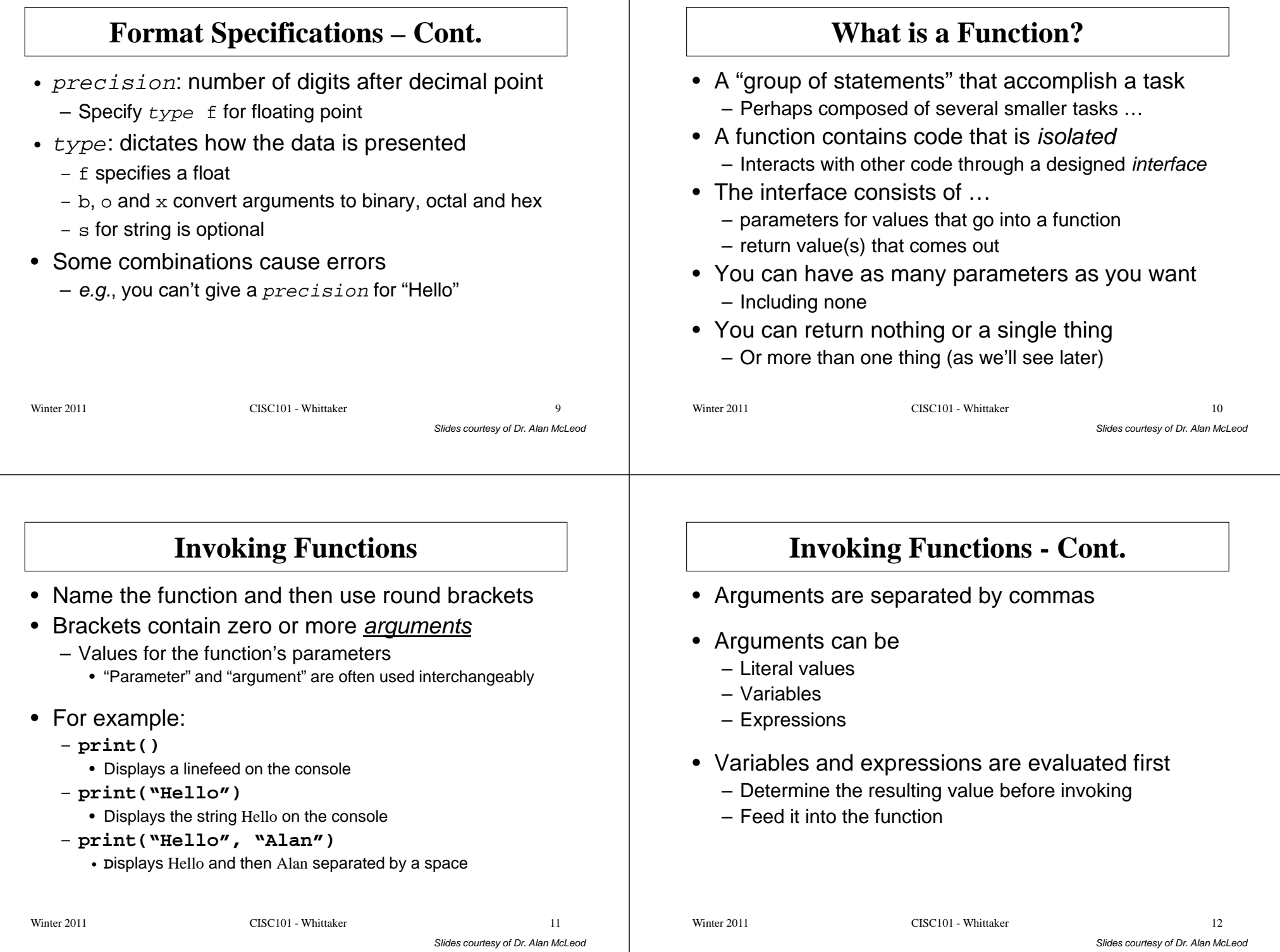

Slides courtesy of Dr. Alan McLeod

Slides courtesy of Dr. Alan McLeod

## • Function "header" syntax: **def** function\_name**(**parameter\_list**) :**• Use the normal variable naming rules for function\_name• *parameter\_list* provides a mechanism for **Writing Functions**Slides courtesy of Dr. Alan McLeod getting values into your function– But it's optional • The **return** keyword can be used to send a value out of a function – More on this in a bit … Winter 2011 CISC101 - Whittaker r 13 **The main() Function**• Define and call a main() function to run your program – Convention in Python and many other languages• Named main() for "mainline logic"  $\bullet\,$  Use  $\mathtt{main}$  ( ) to call and coordinate other functions – Pass data back and forth between them• Make sure to invoke main() to start your Slides courtesy of Dr. Alan McLeod program!Winter 2011 CISC101 - Whittaker  $14$ **A Function with Parameters**Here is a (useless) function that displays the sum of two numbers:**def addNumbers(num1, num2) :sum = num1 + num2print("The sum is", sum)**Winter 2011 CISC101 - Whittaker  $15$ **A Function with Parameters - Cont.** • When you invoke this (useless) function, you need to supply two things for the parameters– You supply two numbers as arguments**addNumbers(3.4, 6.7)**• The code in **addNumbers()** runs and the sum displayed • Within **addNumbers()** – **num1** has the value **3.4** – **num2** has the value **6.7** Winter 2011 CISC101 - Whittaker  $16$

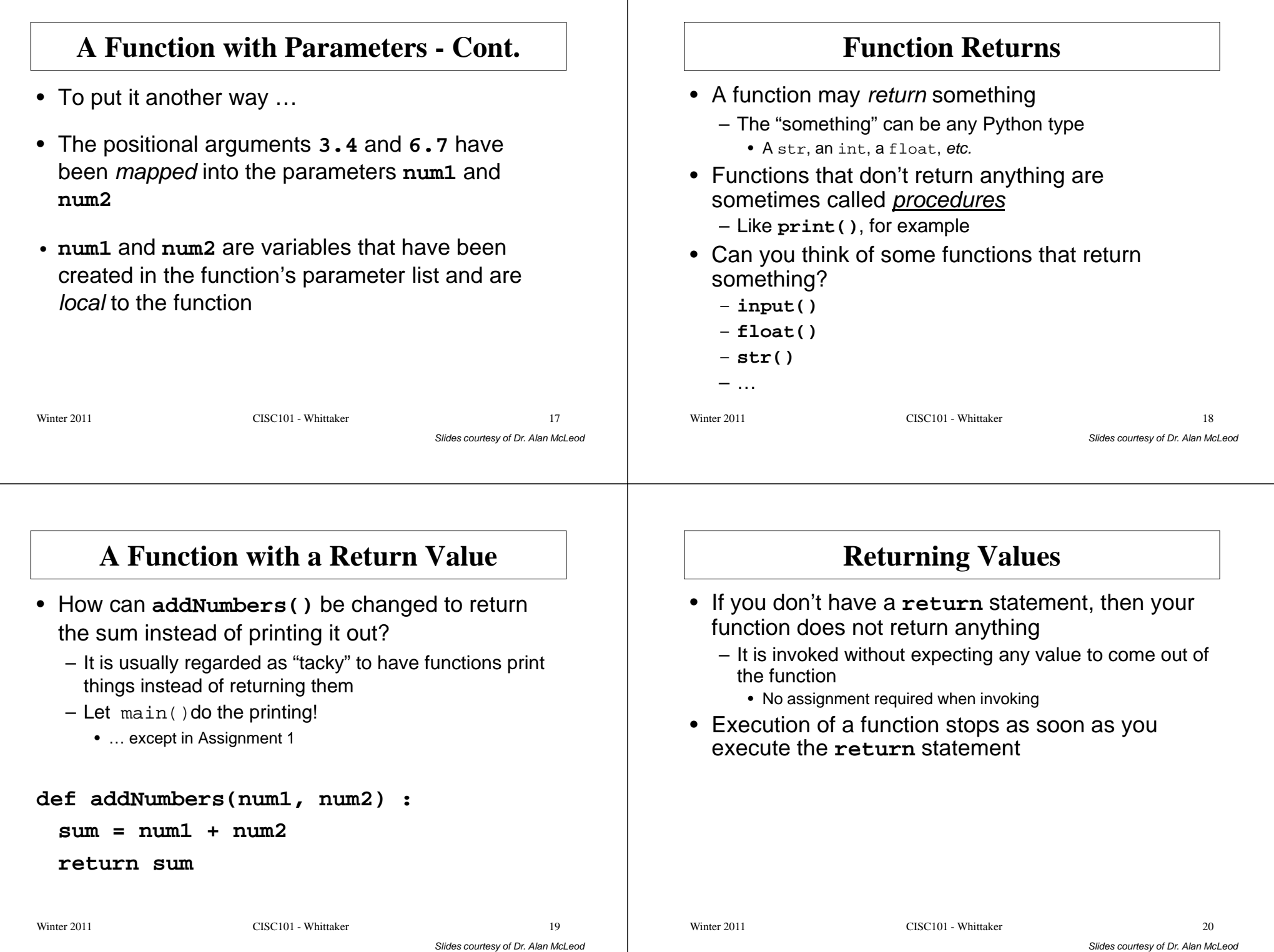

## **The Advantages of Functions**• Each function is a building block for your program• Construction, testing and design is easier• Functions avoid code duplication • Functions make re-use of your code more likelySlides courtesy of Dr. Alan McLeod • Well-written functions reduce the need for extensive commentsWinter 2011 CISC101 - Whittaker  $r \hspace{2.5cm} 21$ **Designing a Function**• A function should only do <u>one thing</u> – If you describe the function and need to use the word "and", then it is probably doing more than one thing• Try to keep the parameter list as short as possible– Later: take advantage of default arguments• The function itself should be short Slides courtesy of Dr. Alan McLeod– In the range of 1 to 15 lines, ideally – Not larger than can be displayed on the screen• Functions can be declared inside other functions– Known as *nested* functions – <u>Avoid</u> unless you have a good reason! Winter 2011 CISC101 - Whittaker  $r \hspace{2.5cm} 22$ **Designing a Function - Cont.** • Try to get your function to return something rather than print something $-$  Trust your console I/O to a function like  $\mathtt{main}$  ( ) • Ignore this suggestion for Assignment 1 • We will discuss some additional topics later that will make your functions easier to write and use– Default arguments – Keyword parameters– Raising exceptions – Checking argument typesWinter 2011 CISC101 - Whittaker  $r \hspace{2.5cm} 23$ **Designing a Function - Cont.** • Choose good, descriptive function and parameter names – It should be obvious what the function is doing• If you only need to add a bit more code to make your function more universally applicable – do it! • Be prepared to re-structure a working program to get a better design• By convention, main () should always be the starting point of your programWinter 2011 CISC101 - Whittaker  $r \hspace{2.5cm} 24$

## **Variable Scope**• A variable created inside a function is known inside that function – These variables are called local variables• A variable created at the same level as the function headers is known everywhere in the Slides courtesy of Dr. Alan McLeod program– These variables are called *global variables* • What do I mean by "known"?Winter 2011 CISC101 - Whittaker  $r \hspace{2.5cm} 25$ **Variable Scope – Cont.** • A variable's scope is the part of the program where its value can be used – Local variables: inside its function • And any other functions or statements nested in that function– Global variables: everywhere• Changing the value for a global variable in a Slides courtesy of Dr. Alan McLeod function requires an extra step $-$  "Re-declare" it using the  $\texttt{global}$  keyword • Also watch changing the value of a local variable inside a nested function …Winter 2011 CISC101 - Whittaker  $r \overline{26}$ **Global Variables**• The problem with globals is that any function can mess with them**Global Constants - Demo**• WindowWeight.py

- It is easy to lose track of how they are being used
- Global variables violates the principle of functional isolation!
- Two simple rules
	- Don't declare global variables unless the vast majority of your functions will use this variable
		- You must think your code will be significantly easier to work with and read as a result
	- You can declare constants as global variables
		- The constant's variable name should be in all uppercase

 $r \hspace{2.5cm} 27$ 

Slides courtesy of Dr. Alan McLeod

its dimensions

Winter 2011 CISC101 - Whittaker

– Calculates the weight of a piece of window glass given

![](_page_7_Picture_240.jpeg)

![](_page_8_Picture_151.jpeg)